## [September-2021Braindump2go 350-401 Dumps Instant Download[Q516-Q525]

<u>September/2021 Latest Braindump2go 350-401 Exam Dumps with PDF and VCE Free Updated Today! Following are some new</u> <u>350-401 Real Exam Questions!</u>QUESTION 516Refer to the exhibit. Which command is required to verify NETCONF capability

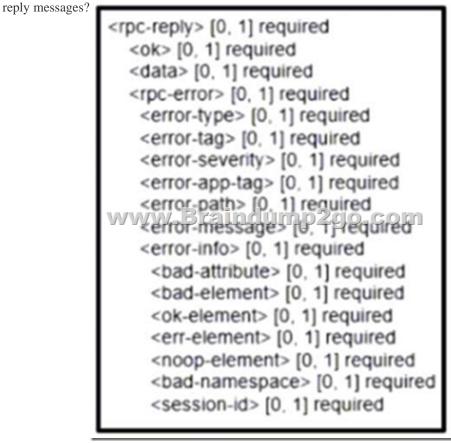

A. show netconf | section rpc-replyB. show netconf rpc-replyC. show netconf xml rpc-replyD. show netconf schema | section rpc-replyAnswer: AQUESTION 517A network engineer must configure a router to send logging messages to a syslog server based on these requirements:uses syslog IP address: 10.10.10.1uses a reliable protocolmust not use any well-known TCP/UDP ports Which configuration must be used?A. logging host 10.10.10.1 transport tcp port 1024B. logging origin-id 10.10.10.10.1 c. logging host 10.10.10.1 transport udp port 1023D. logging host 10.10.10.1 transport udp port 1024Answer: AQUESTION 518Refer to the exhibit. A network engineer must configure NETCONF. After creating the configuration, the engineer gets output from the command show line, but not from show running-config. Which command completes the configuration?

Device# configure termin Device(config)# netconf @xvixw(ciBifg)#netconf Device(config)# netconf Device(config)# netconf

Device(config)# netconf lock-time 500
Device(config)# netconf max-message 1000
WWW\_Braindump2go.com
Device(config)# no netconf ssh acl 1
Device(config)# netconf max-sessions 100

A. Option AB. Option BC. Option CD. Option DAnswer: CQUESTION 519An engineer is configuring a new SSID to present users with a splash page for authentication. Which WLAN Layer 3 setting must be configured to provide this functionally?A. CCKMB. WPA2 PolicyC. Local PolicyD. Web PolicyAnswer: CQUESTION 520An engineer must create an EEM script to enable OSPF debugging in the event the OSPF neighborship goes down. Which script must the engineer apply<sup>6</sup> event manager a state of the event state of the event state of the event state of the event state of the event state.

|   | acti<br>acti<br>acti<br>acti        | on<br>on<br>on     | 1.0                      | cli<br>cli<br>cli        | C0<br>C0<br>C0 | n<br>n |
|---|-------------------------------------|--------------------|--------------------------|--------------------------|----------------|--------|
|   | eve<br>eve<br>acti                  | nt                 | mar                      | nag                      | per pa         | a      |
| 0 | acti<br>acti                        | on                 | 2.0                      | sy                       | slo            | 9      |
| ) | eve<br>acti<br>acti<br>acti<br>acti | on<br>on<br>on     | 1.0<br>2.0<br>3.0        | log<br>cli<br>cli<br>cli | pa<br>co<br>co | n<br>n |
| 0 | eve<br>eve<br>acti<br>acti          | nt i<br>nt i<br>on | mar<br>sys<br>1.0<br>2.0 | nag<br>log<br>cli        | pa<br>co<br>co | atta   |
|   |                                     |                    |                          |                          |                |        |

A. Option AB. Option BC. Option CD. Option DAnswer: CQUESTION 521Refer to the exhibit. Router BRDR-1 is configured to receive the 0.0.0.0/0 and 172.17.1.0/24 network via BGP and advertise them into OSPF are 0. An engineer has noticed that the OSPF domain is receiving only the 172.17.1.0/24 route and default route 0.0.0.0/0 is still missing. Which configurating must engineer apply to resolve the problem?

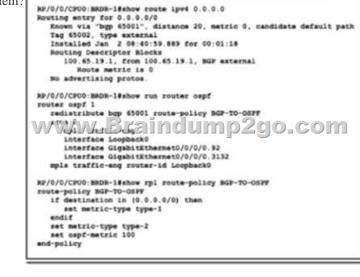

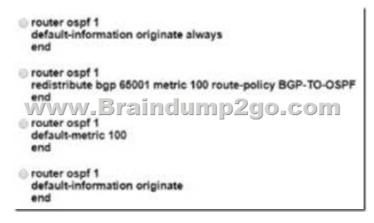

A. Option AB. Option BC. Option CD. Option DAnswer: DQUESTION 522AN engineer is implementing a route map to support redistribution within BGP. The route map must configured to permit all unmatched routes. Which action must the engineer perform to complete this task?A. Include a permit statement as the first entryB. Include at least one explicit deny statementC.

Remove the implicit deny entryD. Include a permit statement as the last entryAnswer: DQUESTION 523Refer to the exhibit. A network operator is attempting to configure an IS-IS adjacency between two routers, but the adjacency cannot be established. To troubleshoot the problem, the operator collects this debugging output. Which interfaces are misconfigured on these routers?A. The peer router interface is configured as Level 1 only, and the R2 interface is configured as Level 2 onlyB. The R2 interface is configured as Level 1 only, and the Peer router interface is configured as Level 2 onlyC. The R2 interface is configured as point-to-point, and the peer router interface is configured as multipoint.D. The peer router interface is configured as point-as-point, and the R2 interface is configured as multipoint. Answer: CQUESTION 524AN engineer is implementing MPLS OAM to monitor traffic within the MPLS domain. Which action must the engineer perform to prevent from being forwarded beyond the service provider domain when the LSP is down?A. Disable IP redirects only on outbound interfacesB. Implement the destination address for the LSP echo request packet in the 127.x.y.z/8 networkC. Disable IP redirects on all ingress interfacesD. Configure a private IP address as the destination address of the headend router of Cisco MPLS TE.Answer: CQUESTION 525An engineer is implementing a Cisco MPLS TE tunnel to improve the streaming experience for the clients of a video-on-demand server. Which action must the engineer perform to configure extended discovery to support the MPLS LDP session between the headend and tailend routers?A. Configure the interface bandwidth to handle TCP and UDP traffic between the LDP peersB. Configure a Cisco MPLS TE tunnel on both ends of the sessionC. Configure an access list on the interface to permit TCP and UDP trafficD. Configure a targeted neighbor session. Answer: BResources From: 1.2021 Latest Braindump2go 350-401 Exam Dumps (PDF & VCE) Free Share:https://www.braindump2go.com/350-401.html2.2021 Latest Braindump2go 350-401 PDF and 350-401 VCE Dumps Free Share:https://drive.google.com/drive/folders/1EIsykNTrKvqjDVs9JMySv052qbrCpe8V?usp=sharing3.2021 Free Braindump2go 350-401 Exam Questions Download:

https://www.braindump2go.com/free-online-pdf/350-401-PDF-Dumps(516-525).pdfFree Resources from Braindump2go,We Devoted to Helping You 100% Pass All Exams!